## Mutable Functions

Announcements

Mutable Functions

### A Function with Behavior That Varies Over Time

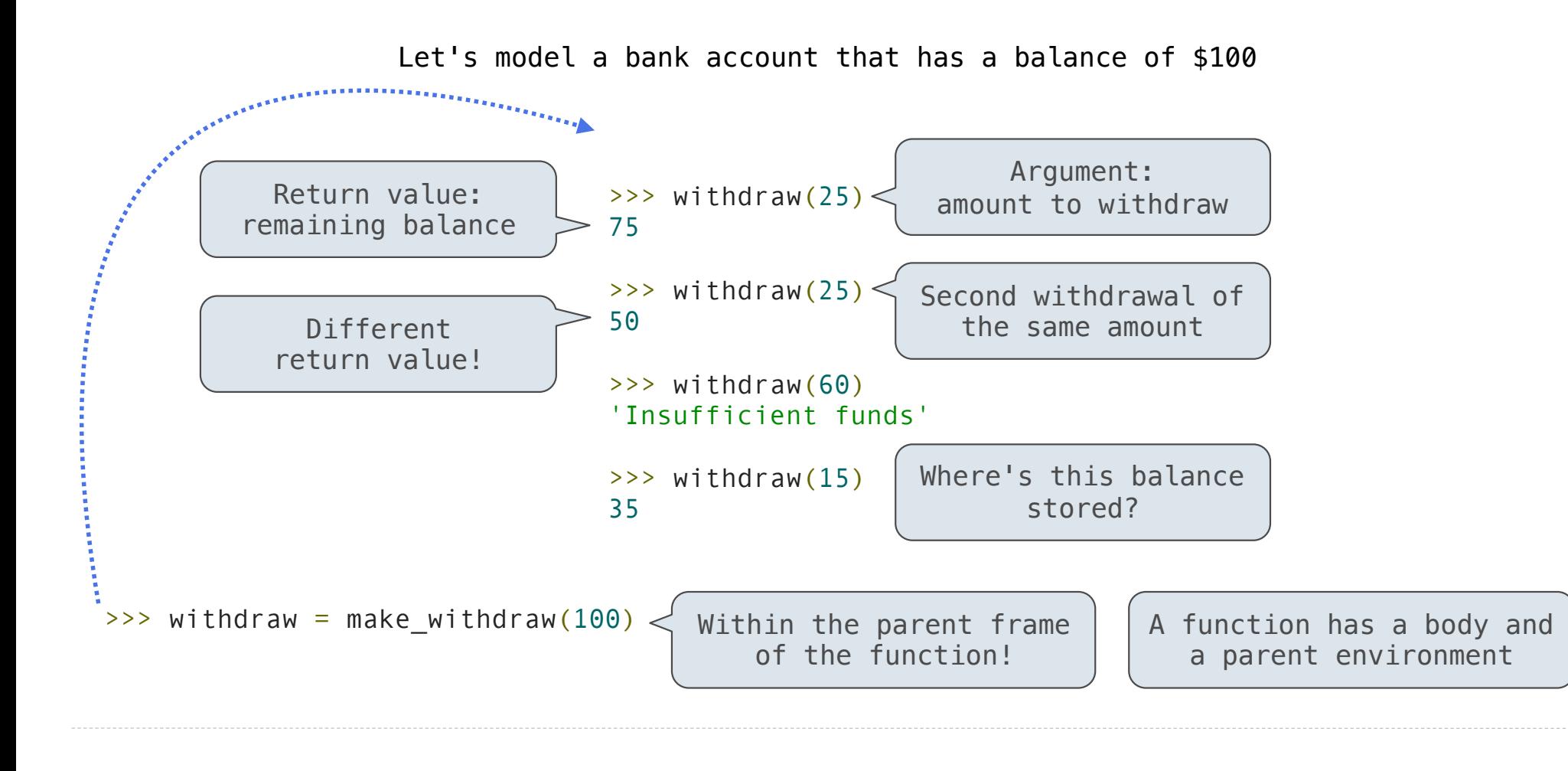

4

### Persistent Local State Using Environments

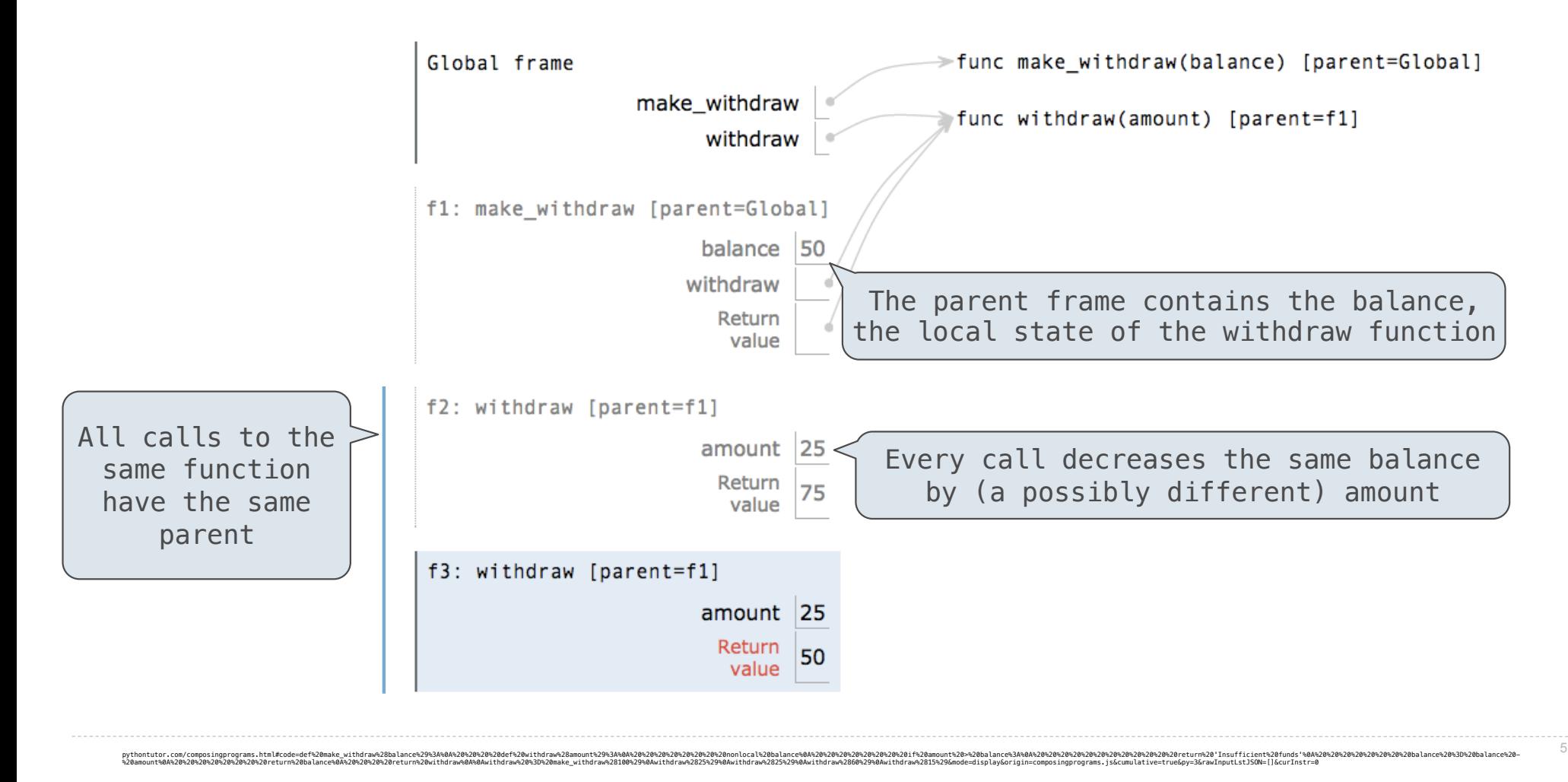

### Reminder: Local Assignment

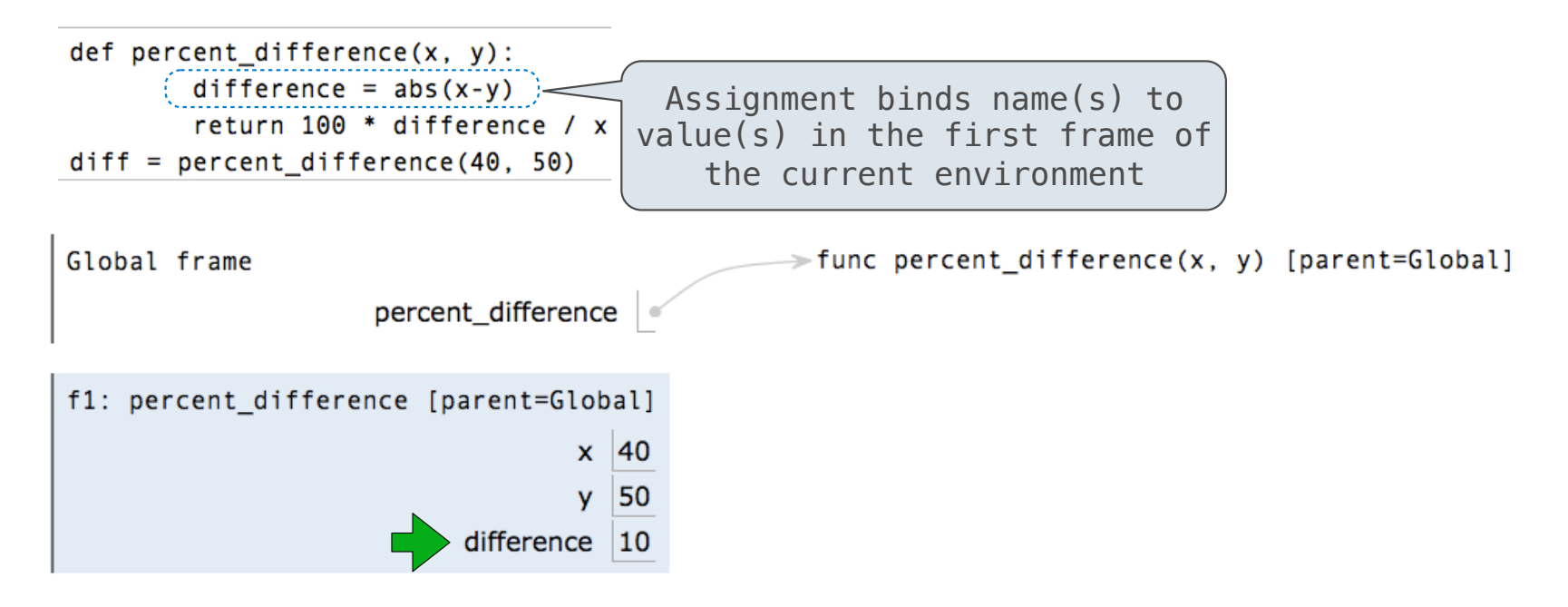

#### **Execution rule for assignment statements:**

- 1. Evaluate all expressions right of =, from left to right
- 2. Bind the names on the left to the resulting values in the **current frame**

pythontutor.com/composingprograms.html#code=def%20percent\_difference%28x,%20y%29%3A%0A%20%20%20%20%20%20%20%20difference%20%3D%20abs%28x-y%29%0A%20%20%20%20%20%20%20%20return%20100%20\*%20difference%20/%20x%0Adiff%20%3D%20percent\_difference%2840,%2050%29&mode=display&origin=composingprograms.js&cumulative=true&py=3&rawInputLstJSON=[]&curInstr=4 6

### Non-Local Assignment & Persistent Local State

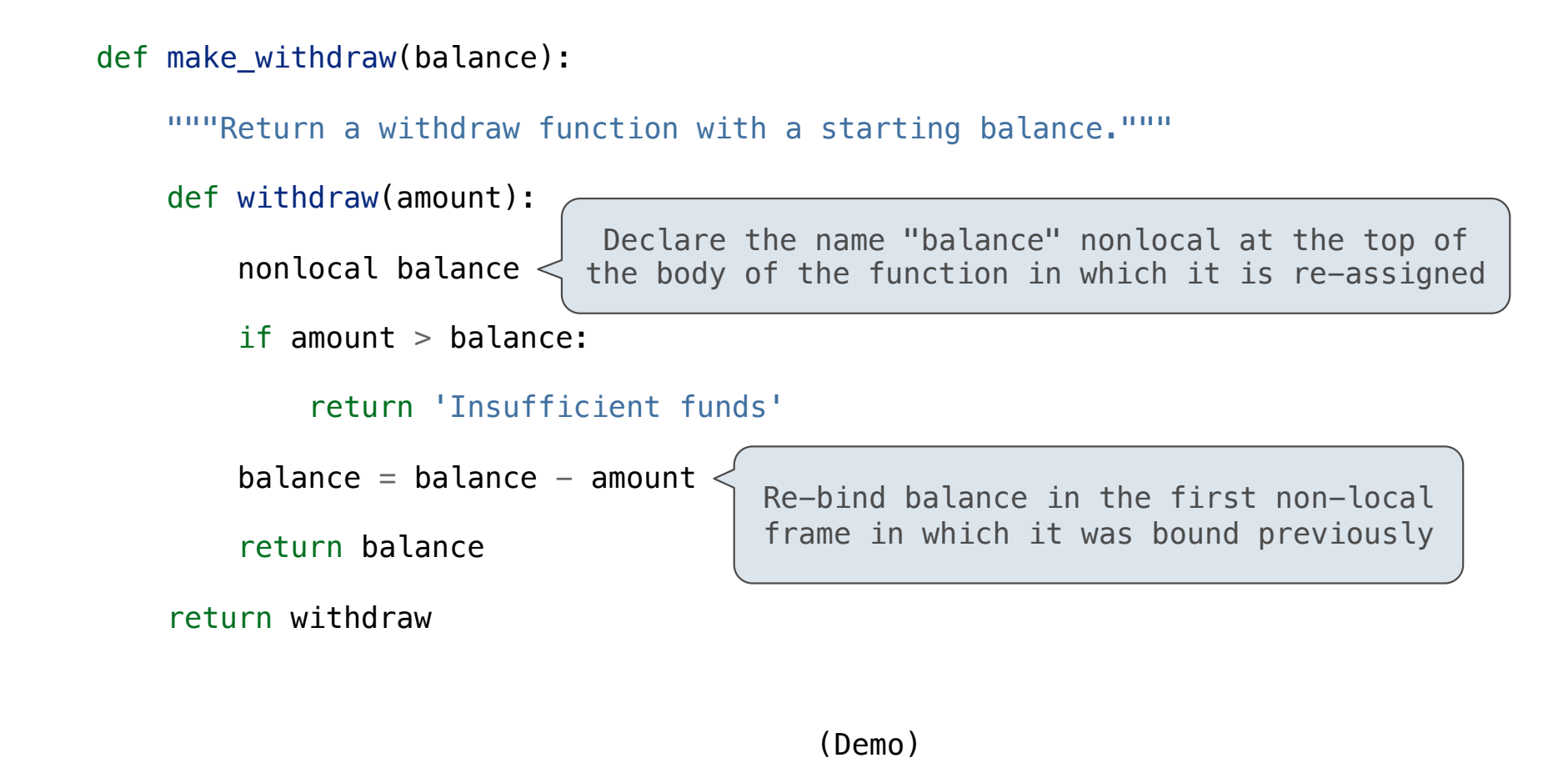

7

Non-Local Assignment

### The Effect of Nonlocal Statements

#### nonlocal <name>, <name>, ...

**Effect**: Future assignments to that name change its pre-existing binding in the first non-local frame of the current environment in which that name is bound.

Python Docs: an "enclosing scope"

#### **From the Python 3 language reference**:

Names listed in a nonlocal statement must refer to pre-existing bindings in an enclosing scope.

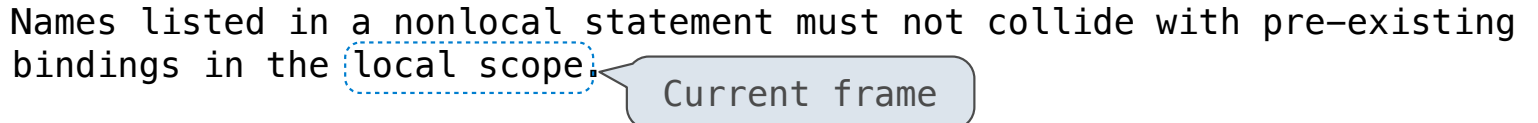

http://docs.python.org/release/3.1.3/reference/simple\_stmts.html#the-nonlocal-statement

http://www.python.org/dev/peps/pep-3104/

## The Many Meanings of Assignment Statements

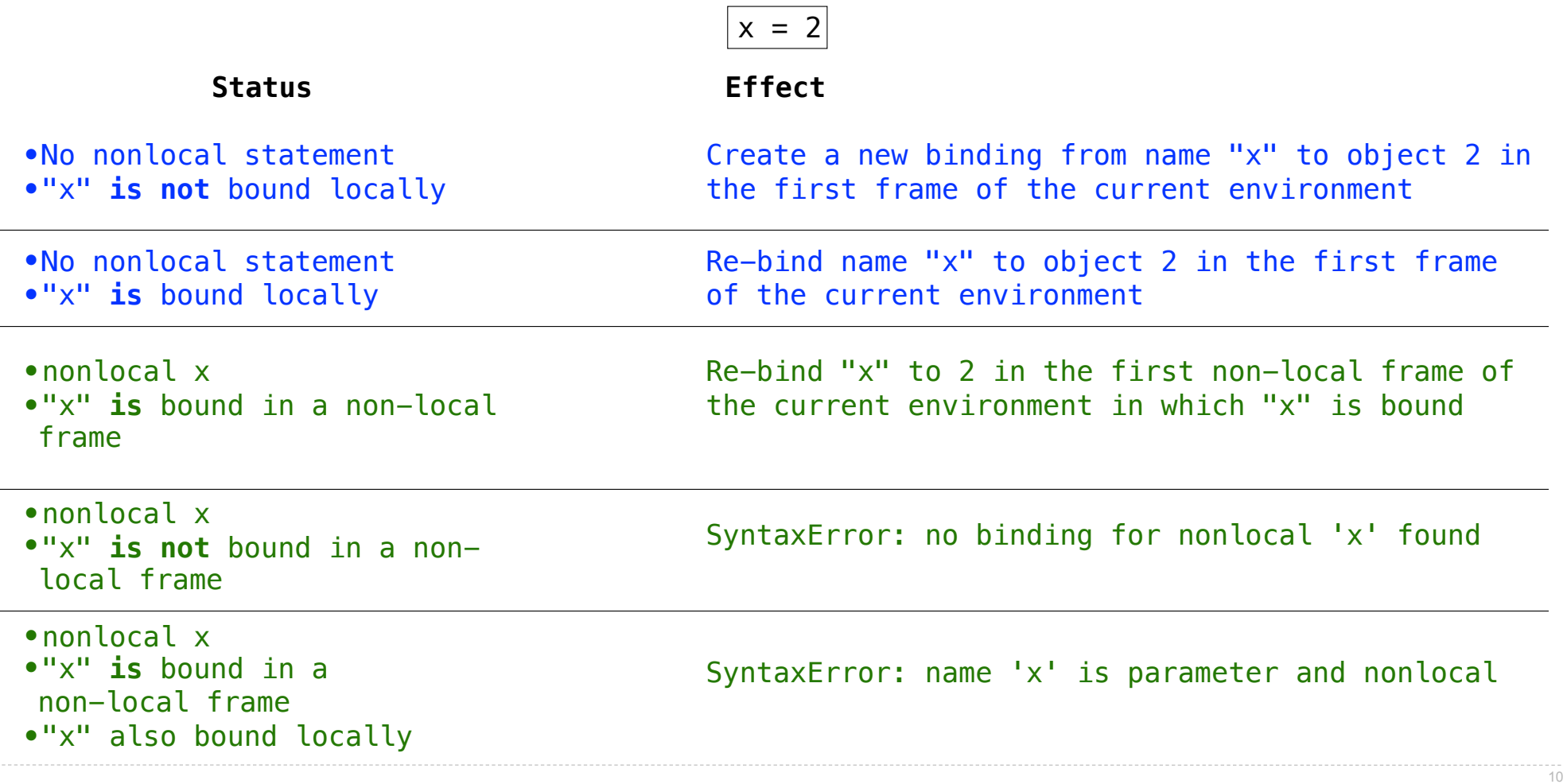

### Python Particulars

Python pre-computes which frame contains each name before executing the body of a function.

Within the body of a function, all instances of a name must refer to the same frame.

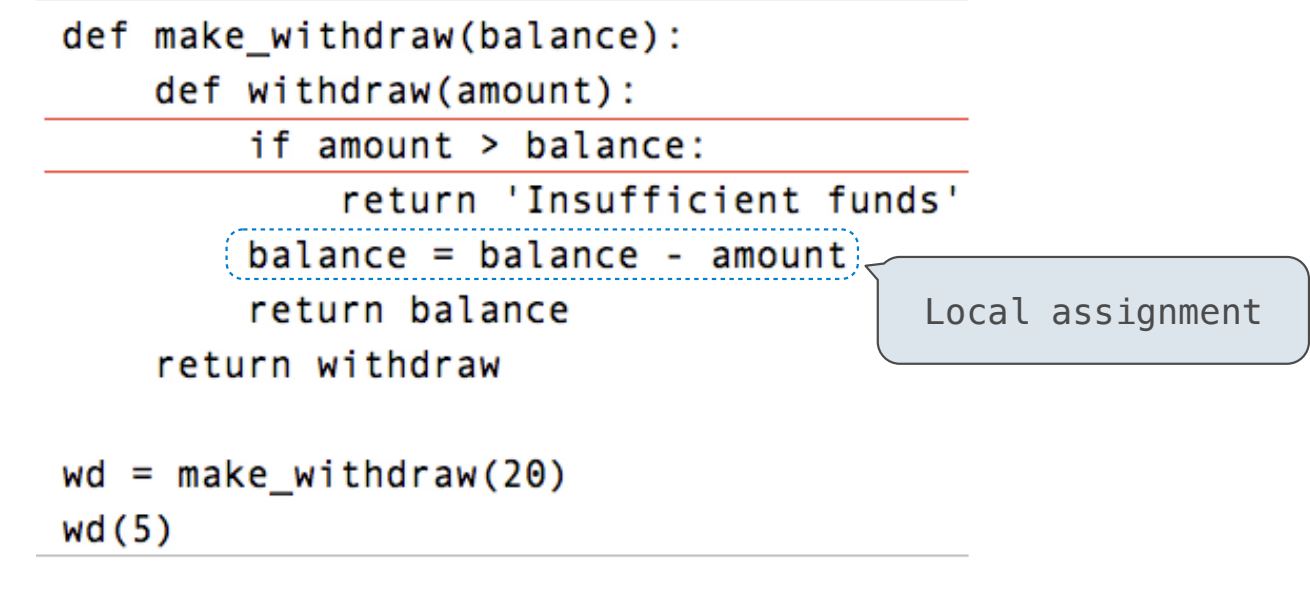

UnboundLocalError: local variable 'balance' referenced before assignment

pythontutor.com/ 11 composingprograms.html#code=def%20make\_withdraw%28balance%29%3A%0A%20%20%20%20def%20withdraw%28amount%29%3A%0A%20%20%20%20%20%20%20%20if%20amount%20>%20balance%3A%0A%20%20%20%20%20%20%20%20%20%20%20%20return%20'Insufficient%20funds'%0A%20%20%20%20%20%20%20%20balance%20%3D%20balance%20 compass and the compass of the compass and the compass of the compass of the compass of the compass of the compass of the compass of the compass of the compass of the compass of the compass of the compass of the compass of

### Mutable Values & Persistent Local State

Mutable values can be changed *without* a nonlocal statement.

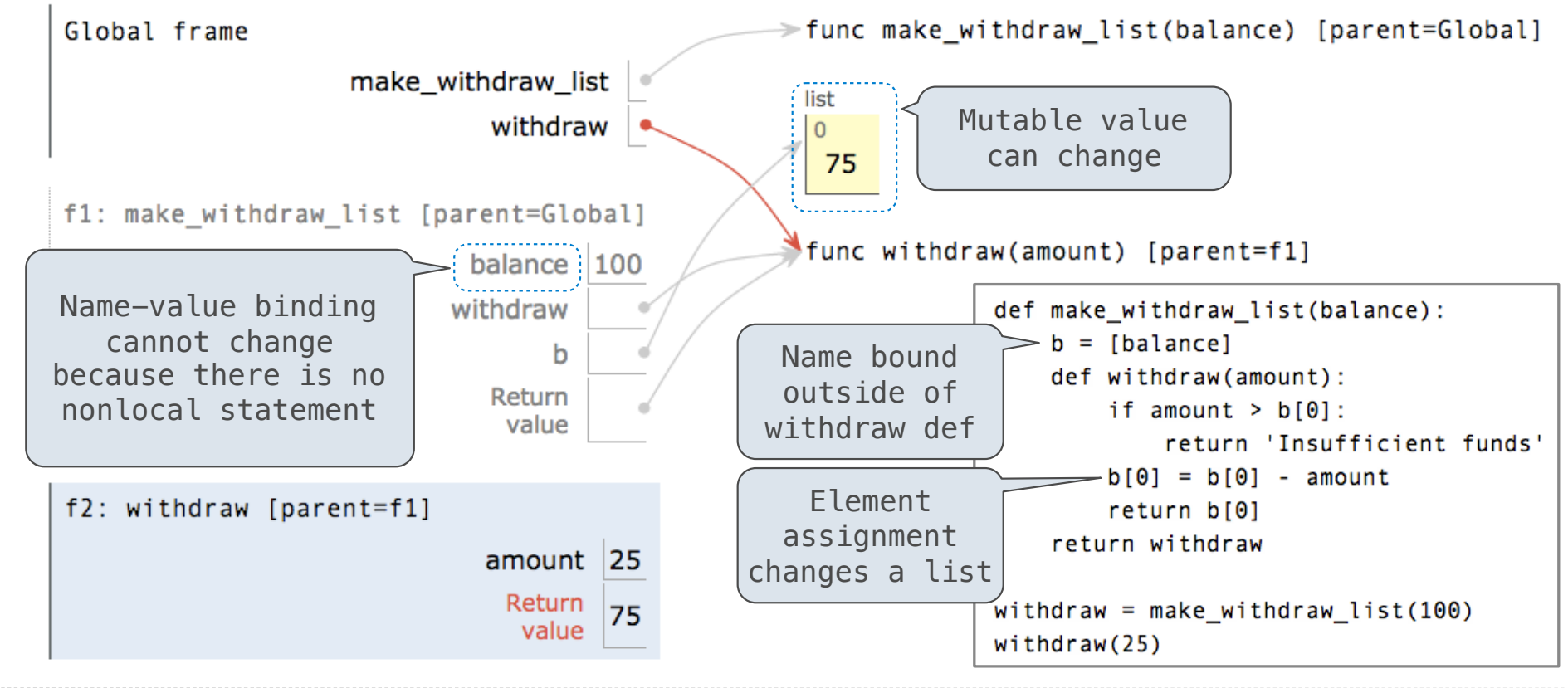

goo.gl/y4TyFZ

# Multiple Mutable Functions

(Demo)

### Referential Transparency, Lost

%D%20f%28%D20%DAb%20%20%20%20%20%20%20%20%20%20%20%2D%2D%2D%20%3D%29%Mode=display&origin=composingprograms.js&cumulative=true&py=3&rawInputLstJSON=[]&curInstr=0<br>2D%281%29%0Ab%20%3D%20%0Atotal%20%3D%20b%283%29%20%2B%20b%284

• Expressions are **referentially transparent** if substituting an expression with its value does not change the meaning of a program.

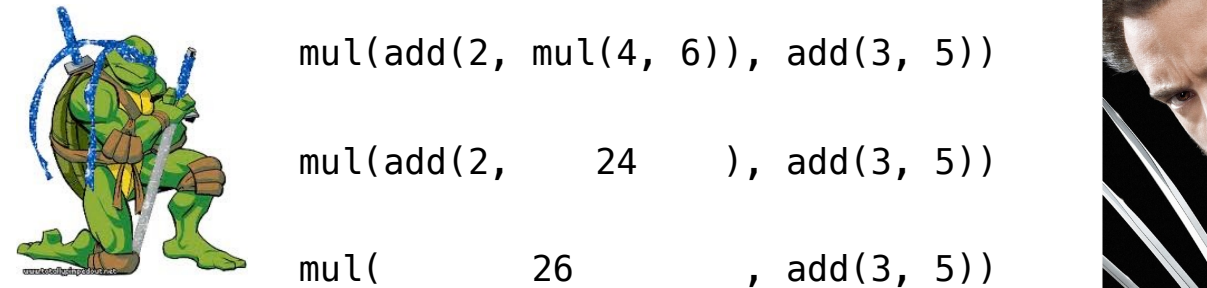

•Mutation operations violate the condition of referential transparency because they do more than just return a value; **they change the environment**.

pythontutor.com/ 14 composingprograms.html#code=def%20f%28x%29%3A%0A%20%20%20%20x%20%3D%204%0A%20%20%20%20def%20g%28y%29%3A%0A%20%20%20%20%20%20%20%20def%20h%28z%29%3A%0A%20%20%20%20%20%20%20%20%20%20%20%20nonlocal%20x%0A%20%20%20%20%20%20%20%20%20%20%20%20x%20%3D%20x%20%2B%201%0A%20%20%20%20%20%20%20%20%20%20%20%20return%20x%20%2B%20y%20%2B%20z%0A%20%20%20%20%20%20%20%20return%20h%0A%20%20%20%20return%20g%0Aa%20

Environment Diagrams

### Go Bears!

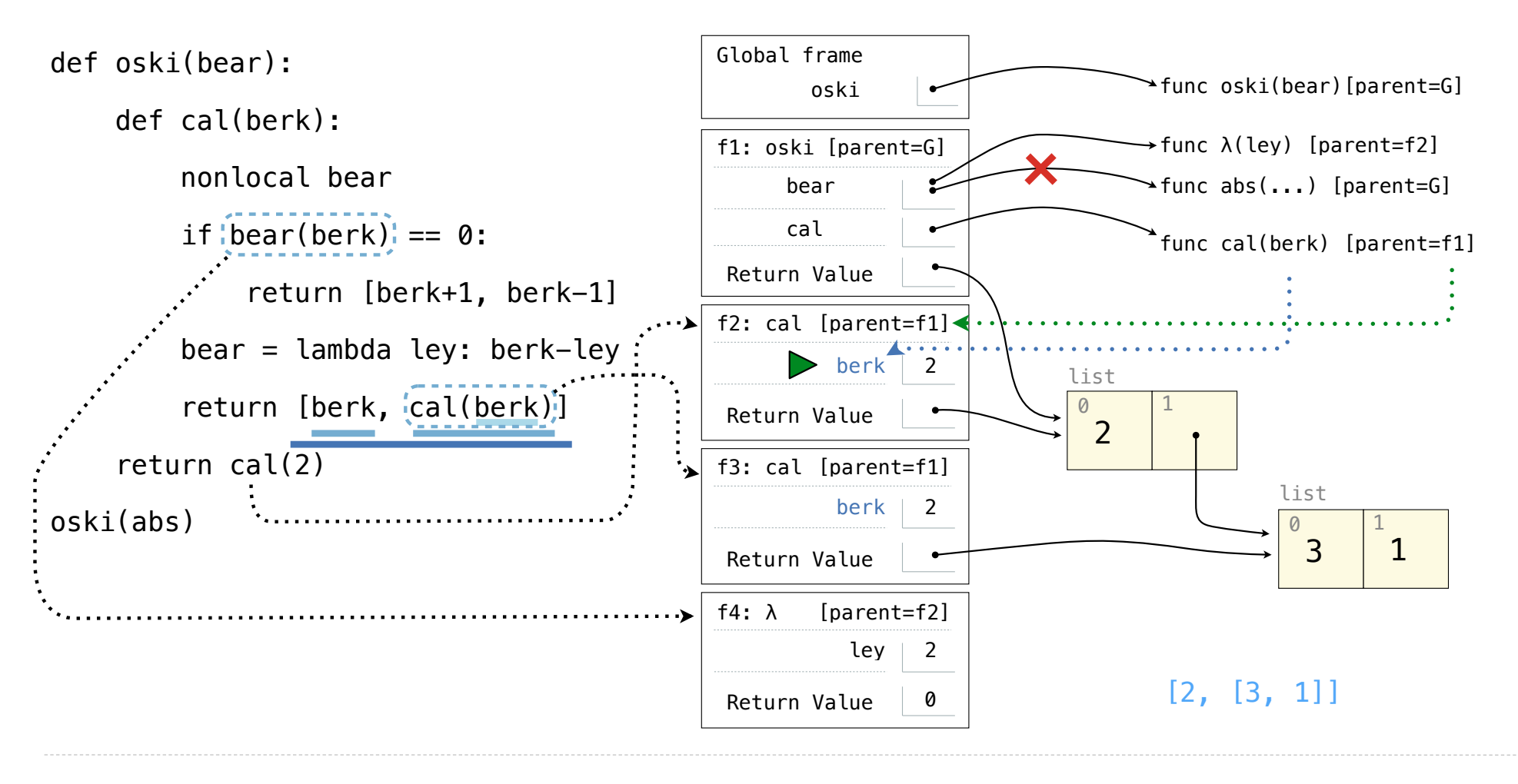